# Licensed for Personal Use Only DO NOT DISTRIBUTE

These notes may contain copyrighted material!

They are for your own use only during this course.

Distributing them in anyway will be considered a breach of the Texas Tech academic integrity policy.

ASTR 2401

## **Filters**

Observational Astronomy

## Agenda

- Weather for Tonight
- Semester Project Proposal
- Lab/Observing Notebook Due Friday 09/30 by 4:25 PM
  - Cutoff TBD
- \* Lecture:
  - Problems with Images
  - Filters

## Semester Project Proposal

- 2-page double spaced (12pt font 1-inch margins)
- \* Must contain:
  - Scientific background
  - Observational techniques to be used
  - Targets to be observed
  - Equipment (telescopes, CCDs, filters, etc.)
  - Plan for data reduction/analysis
  - At least two peer-review references cited
- \* Due in class October 4th

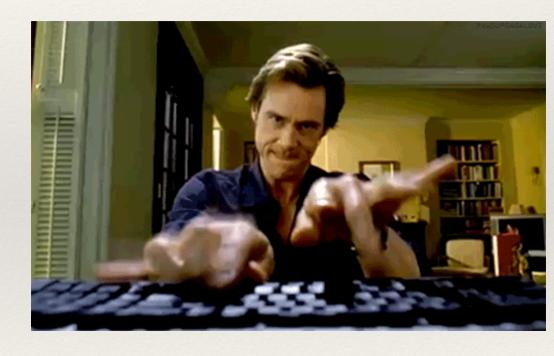

So what will the data look like when things go wrong?

Defects that are always present:

**Bad Pixels** 

Cosmic Rays

**Bleed Trails** 

More serious issues

Saturated Image

Vignetting (sometimes unavoidable)

Out of Focus

**Bad Tracking** 

Scattered light

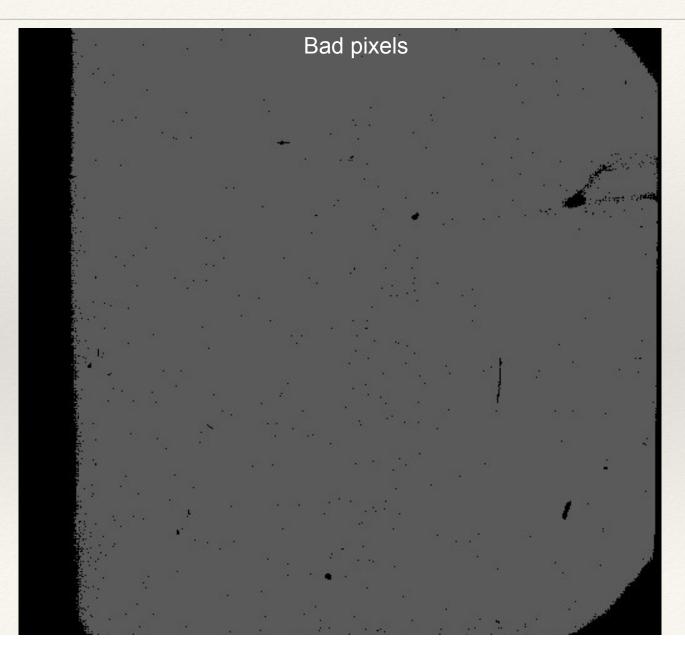

**Bleed Trails** 

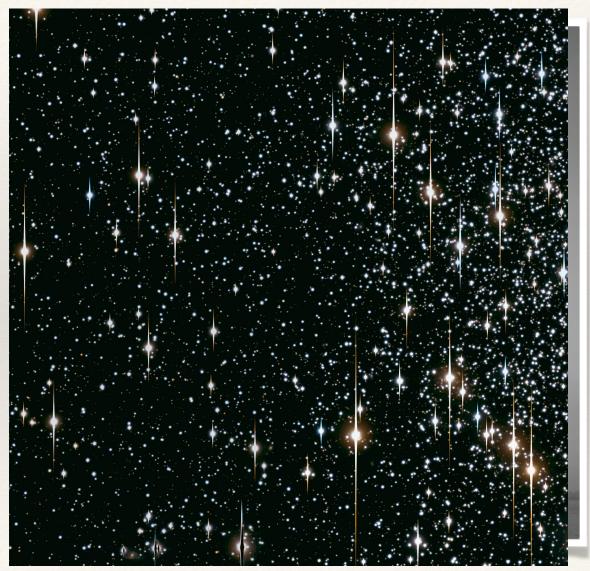

Credit: Kurtis Williams

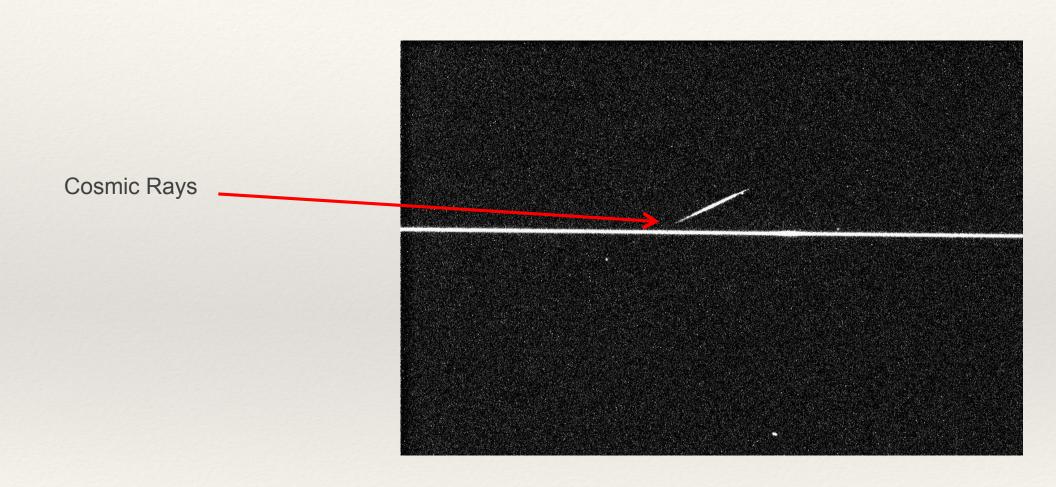

Cosmic Rays

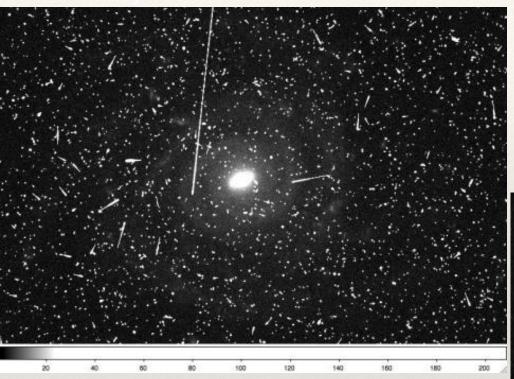

Courtesy: http://blog.galaxyzoo.org/2010/04/12/how-to-handle-hubble-images/

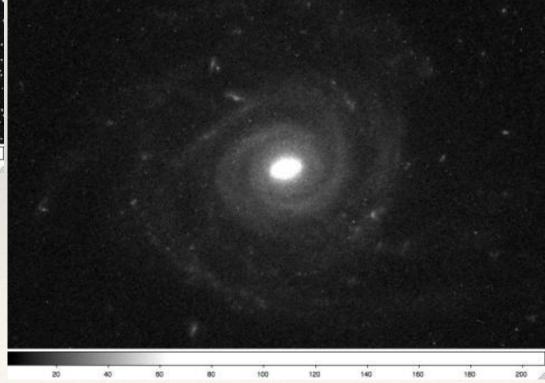

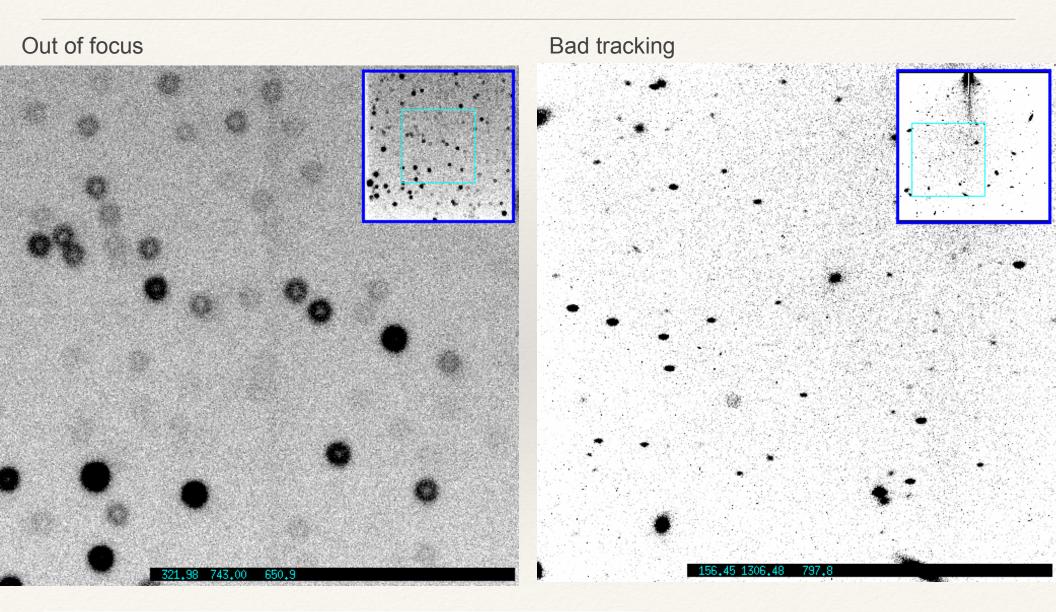

#### **Scattered Light**

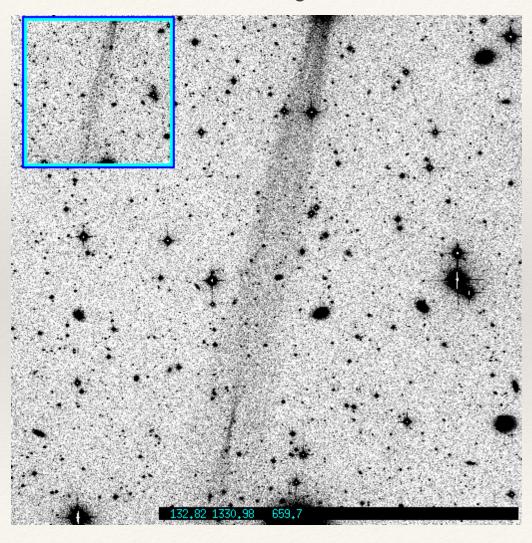

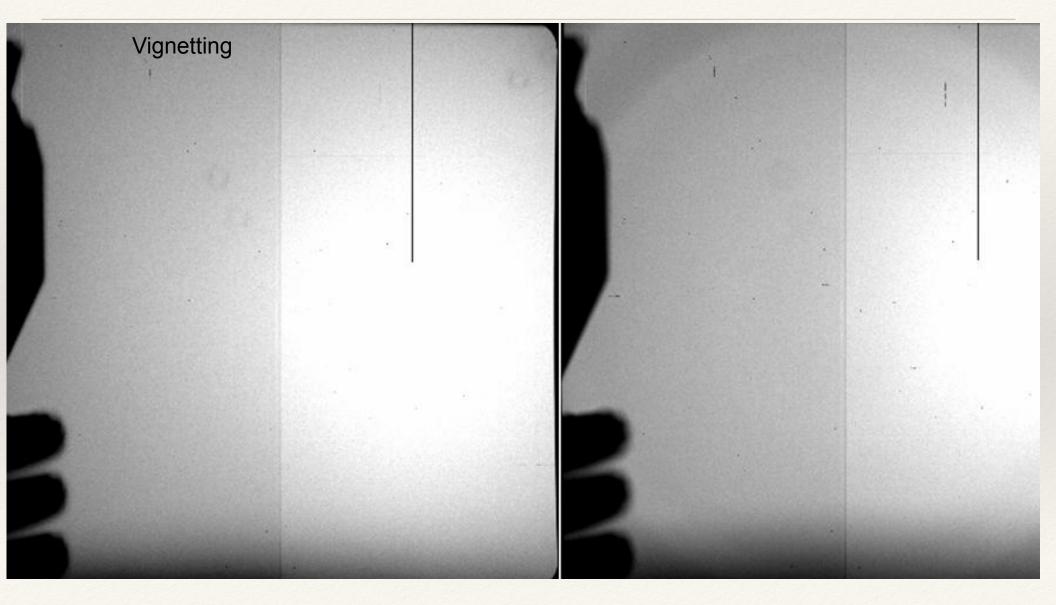

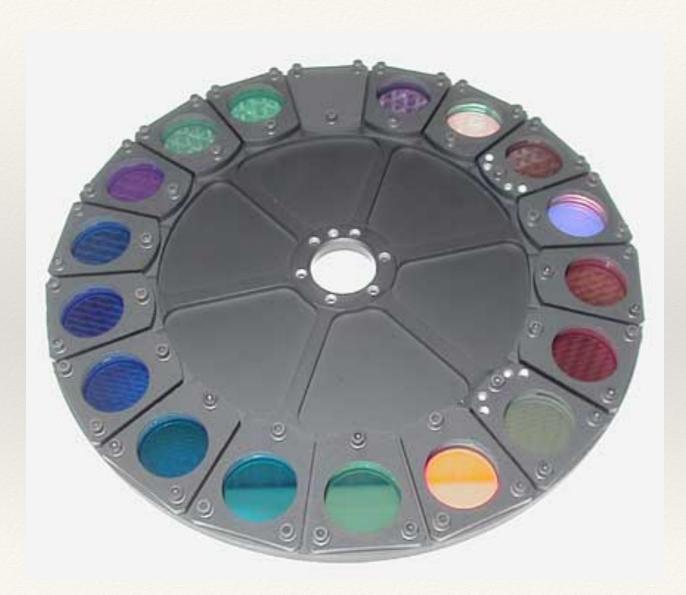

http://wfc3.gsfc.nasa.gov/art2/gallery\_images/filter-images/ir-wheel.jpg

Filters are optical elements designed to transmit only certain wavelengths of light.

They are defined by their **central wavelength** and **bandwidth** (how wide a range of wavelengths the transmit).

Without a filter, all light that passes through telescope hits detector.

Amount of light then determined by QE of detector, and transmission of optics and the atmosphere.

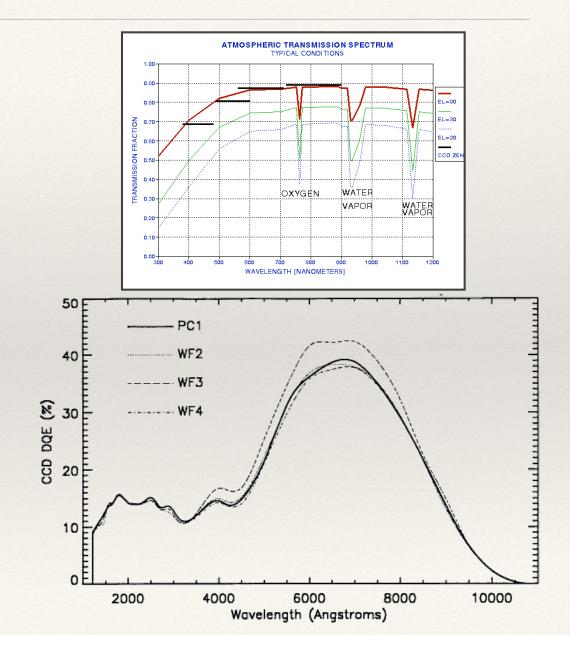

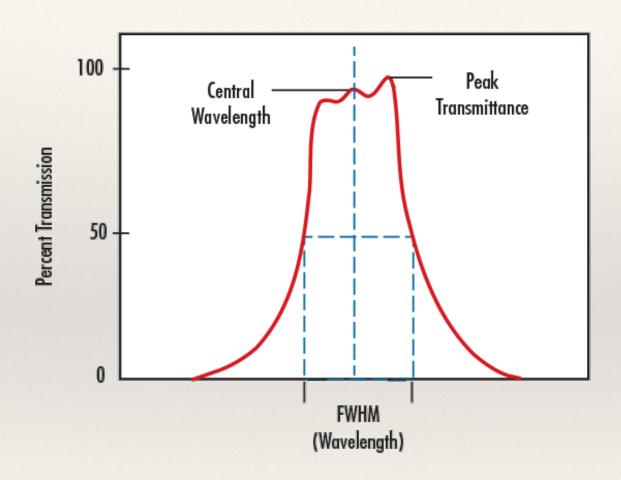

Bandwidth is usually defined as the full with at half maximum (FWHM)

The point of filters is to allow you to observe only certain wavelengths of light at a time.

Provides color information

Enables analysis of physical properties of objects.

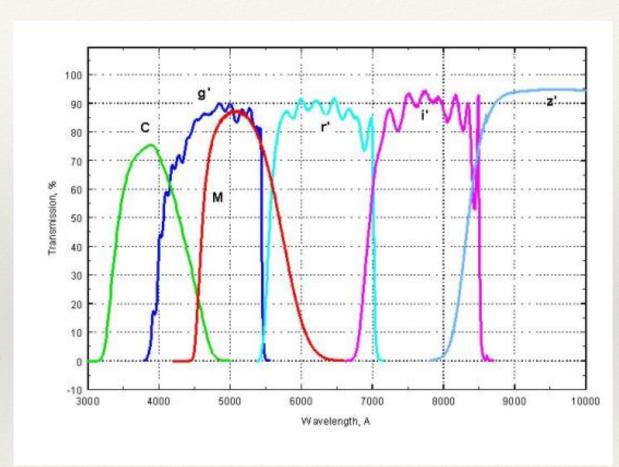

www.noao.edu/kpno/mosaic/filters

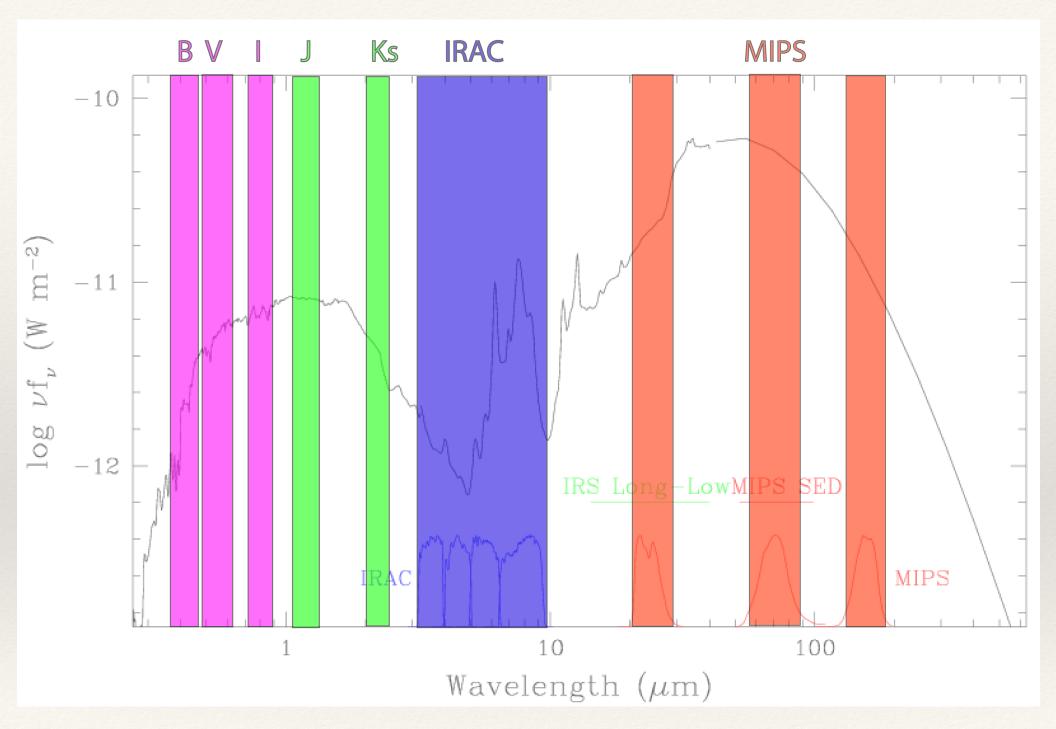

M82 (http://sings.stsci.edu)

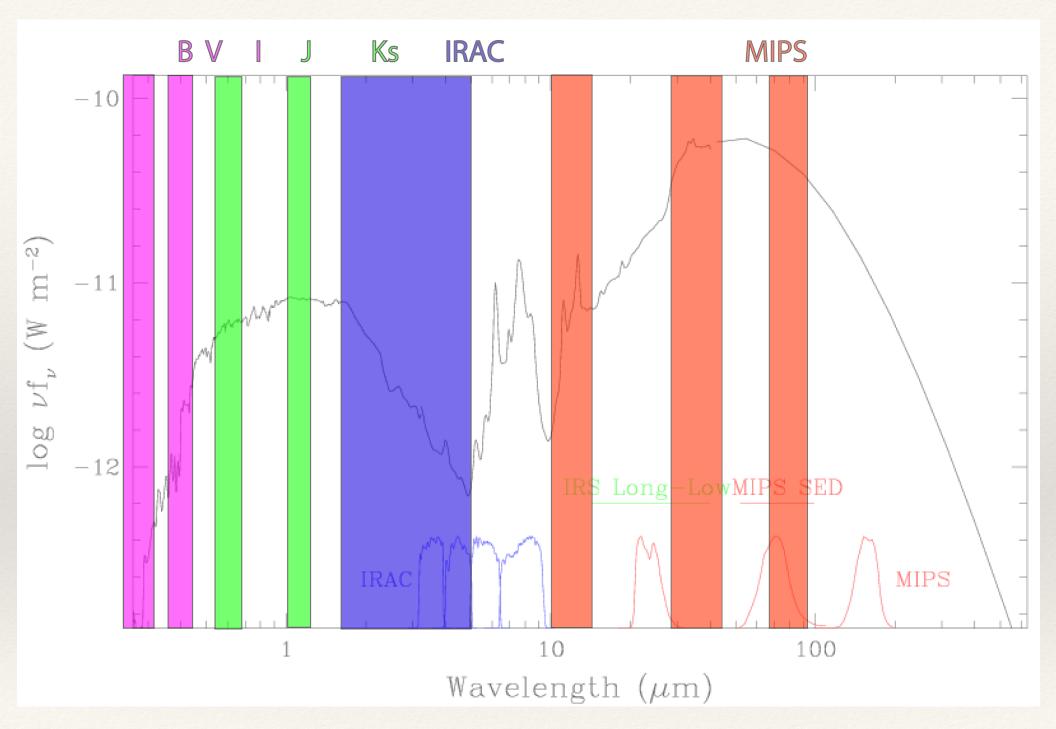

M82 (http://sings.stsci.edu)

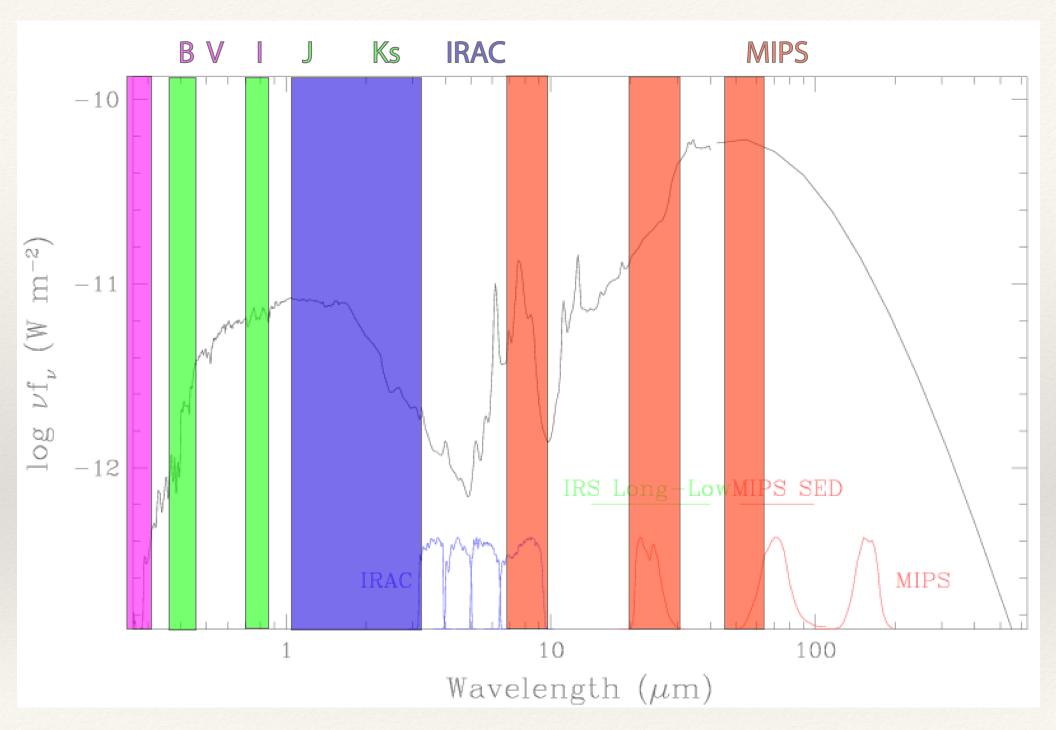

M82 (http://sings.stsci.edu)

There are a host of different filters used in astronomy, typically defined based upon some combination of the physics being studied and atmospheric transmission.

- \* For all filters one can define a resolution,
  - $R = \lambda/\Delta\lambda$
- \* Filters are generally considered "broad", "medium", or "narrowband" depending upon the resolution.
- Very Rough Guide

\* Broad: R<10

\* Medium: R~10-50

\* Narrow: R>50

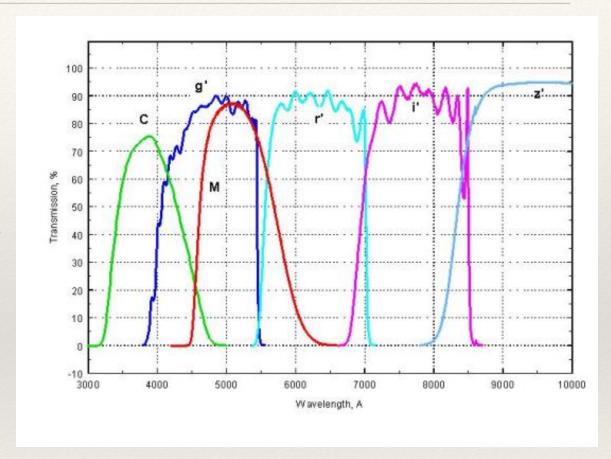

www.noao.edu/kpno/mosaic/filters

#### **Broadband Filters**

#### Johnson-Cousins Filter Set

- \* UBVRI
- Classical filter set
  - Ultraviolet (U)
  - \* Blue (B)
  - Visible (V)
  - \* Red (R)
  - \* "Infrared" (I)
- Optical and very near IR
- Wavelength cutoffs not very sharp

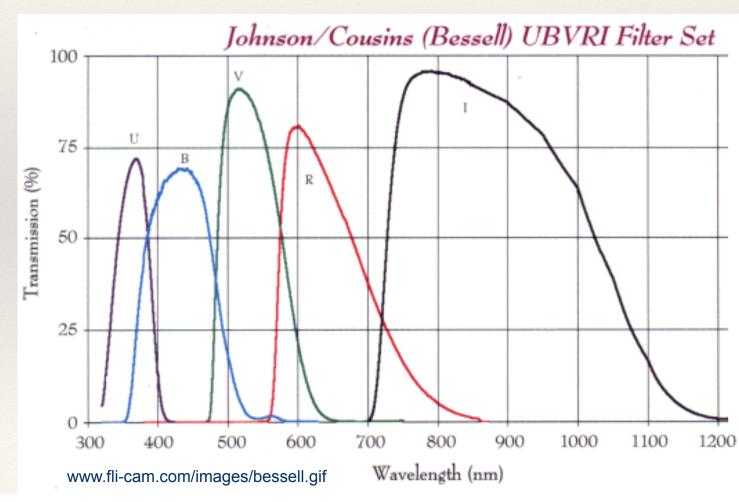

#### **Broadband Filters**

#### Sloan Filter Set

- \* g'r'i'z'
- Relatively new
- Sharp cutoffs
- Used for SloanDigital Sky Survey
- Optical and very near IR
- No red cutoff for z'

#### WTTM CCD QE & WTTM Sloan Filters

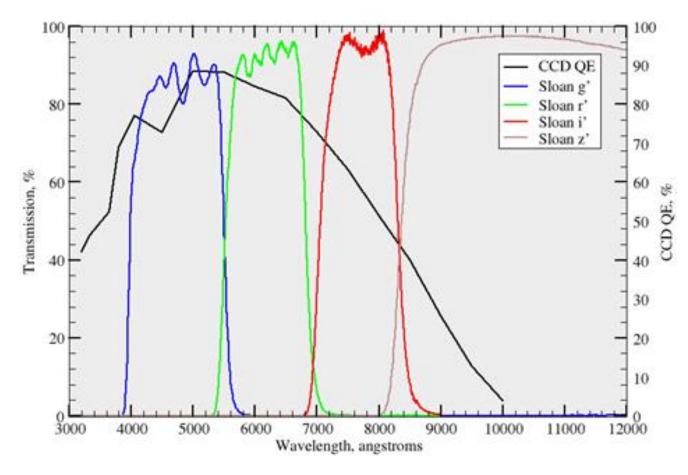

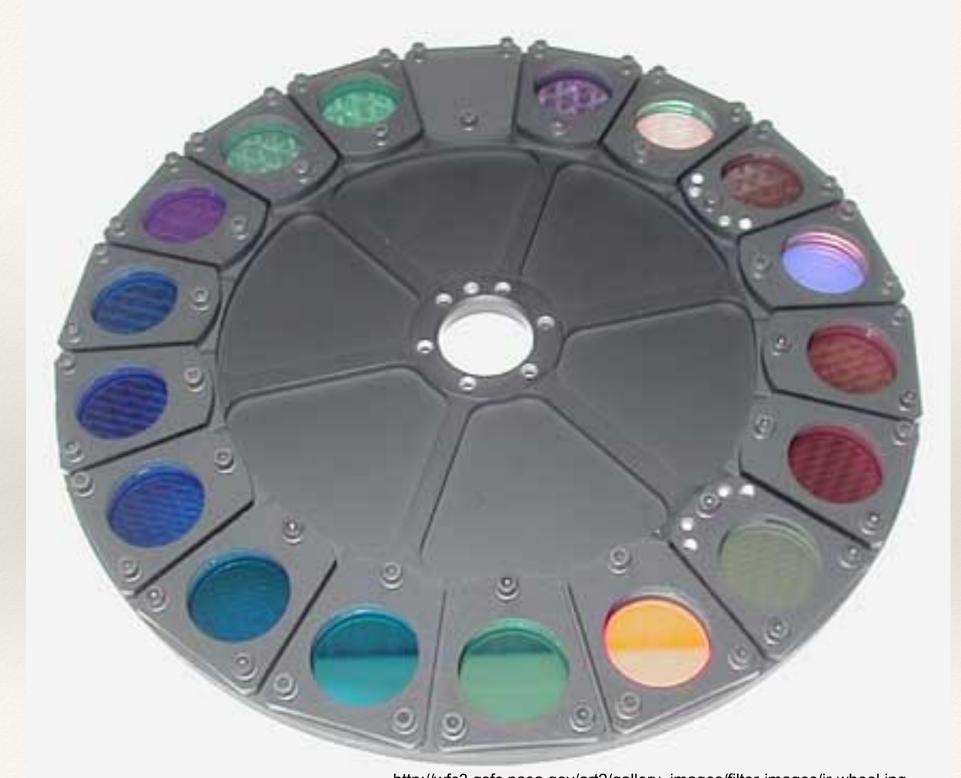

http://wfc3.gsfc.nasa.gov/art2/gallery\_images/filter-images/ir-wheel.jpg

#### Many Different Systems

Kron Washington

•••

Even filters on the same system will have slightly different transmission

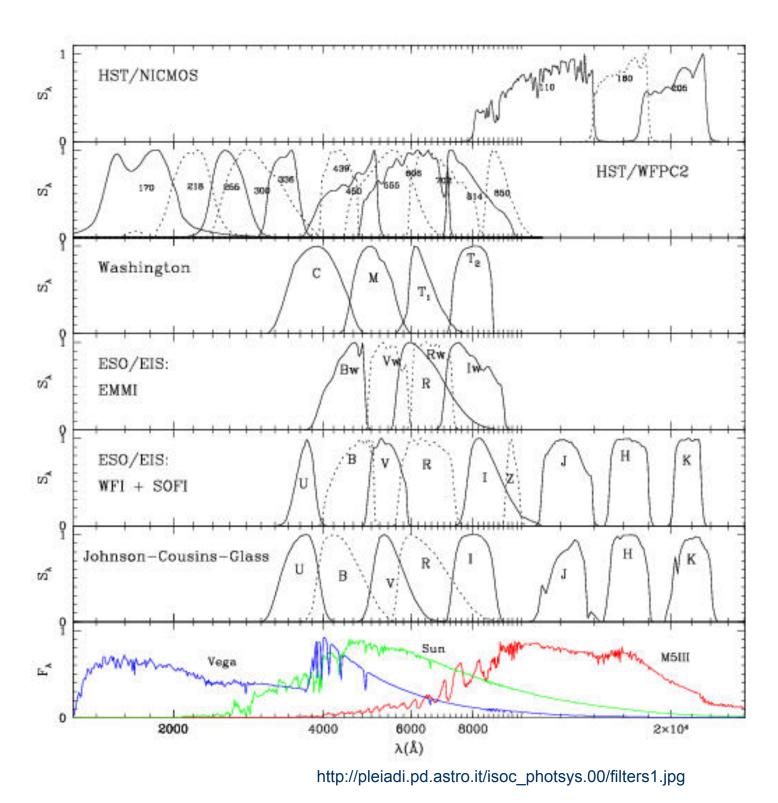

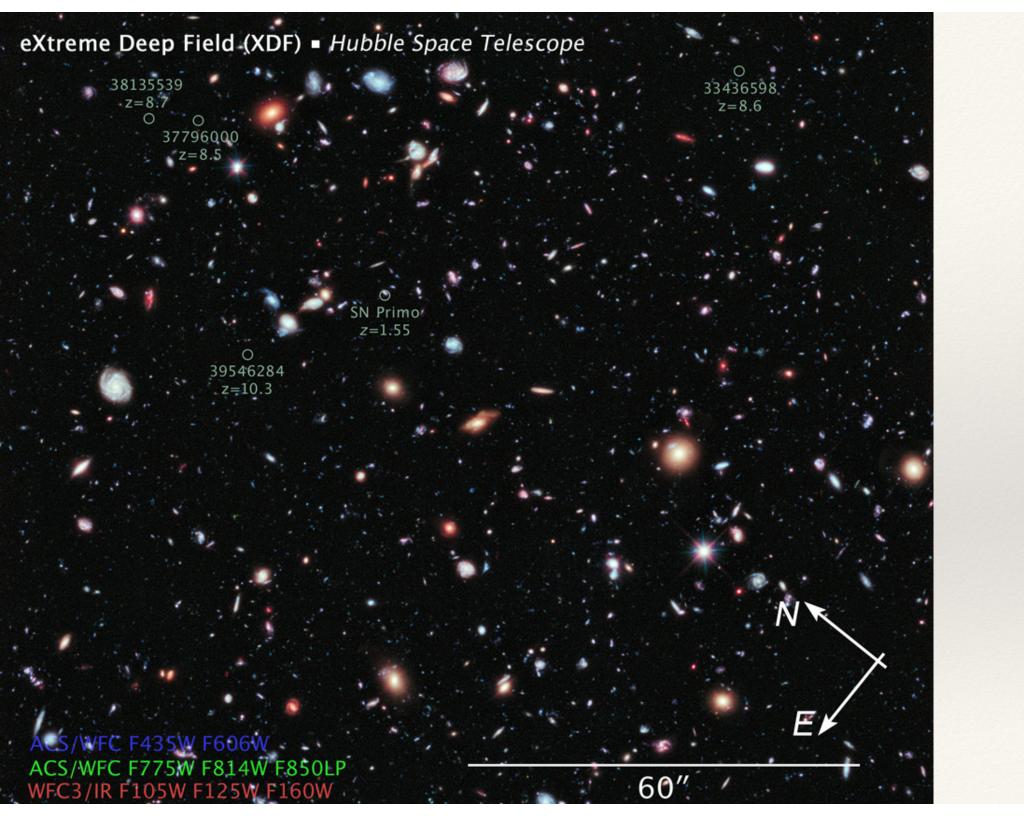

### Narrowband Filters

#### Typically target specific emission lines

- \* H-alpha
- Lyman-alpha
- \* OII
- \* OIII
- \* etc...

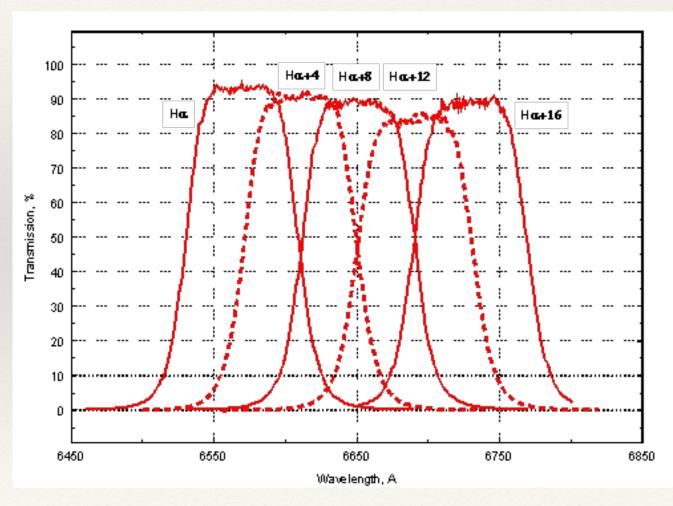

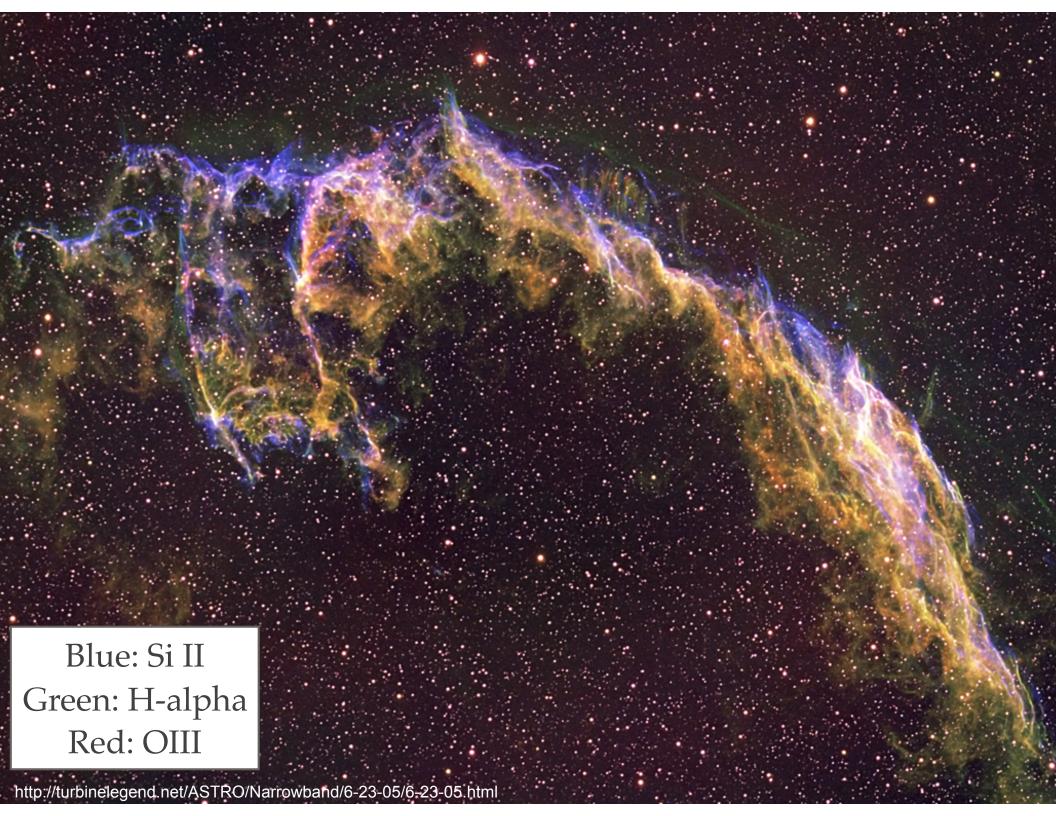

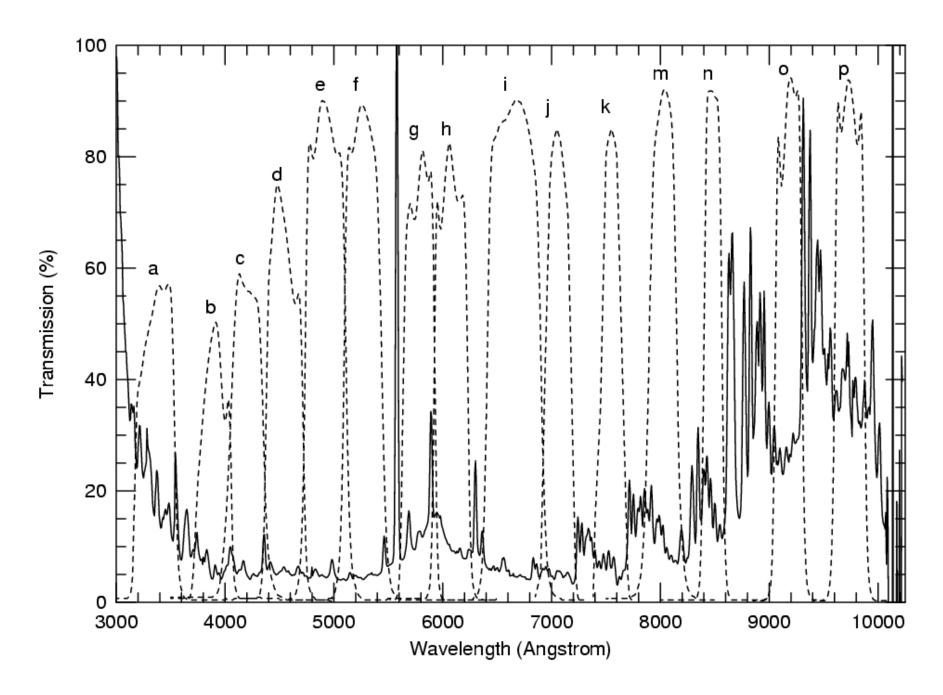

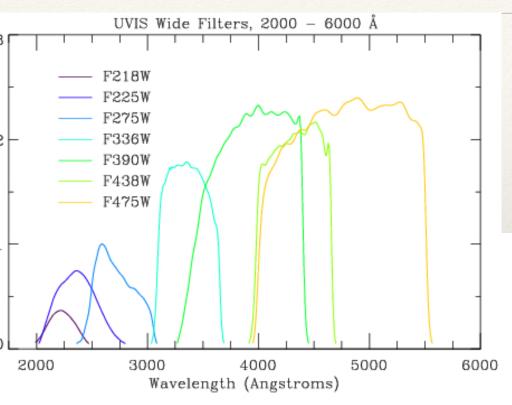

Broad band optical

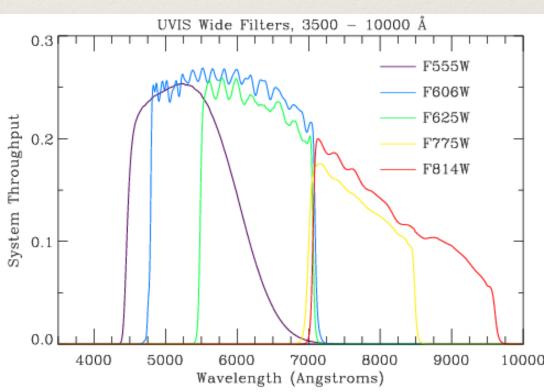

Medium band optical

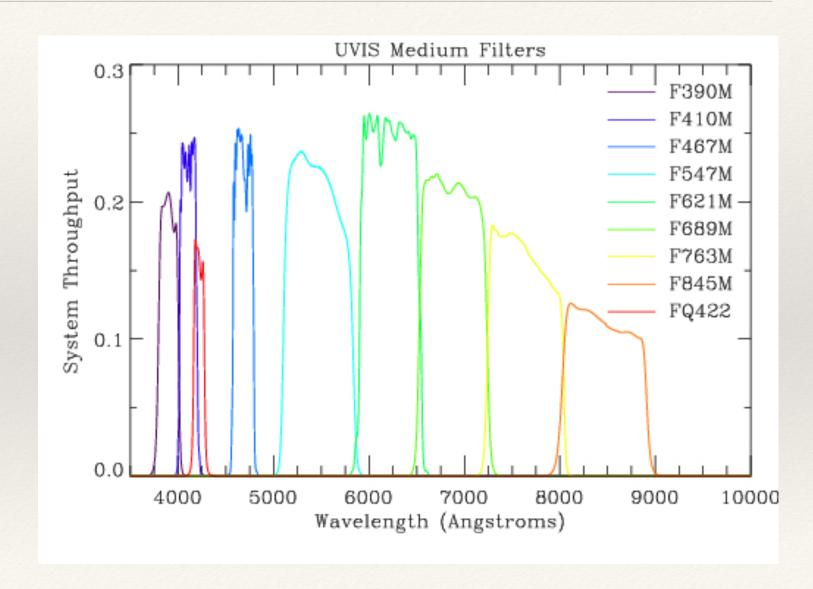

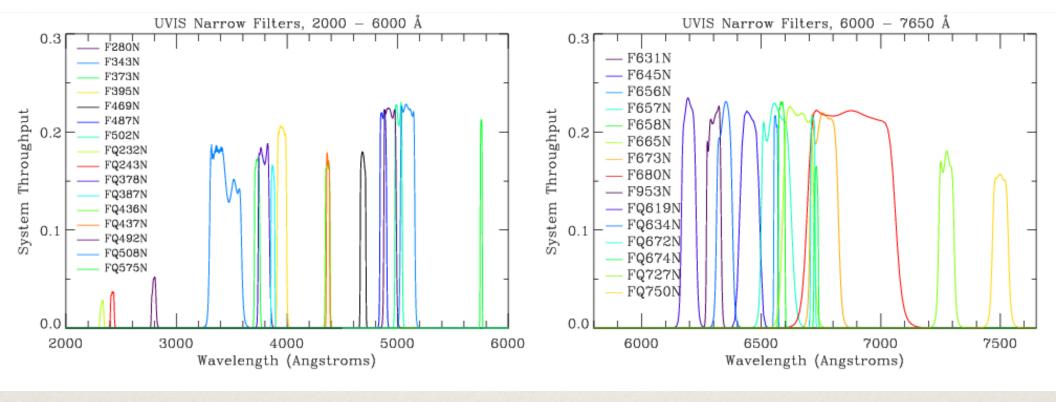

WFC3 Narrow band optical

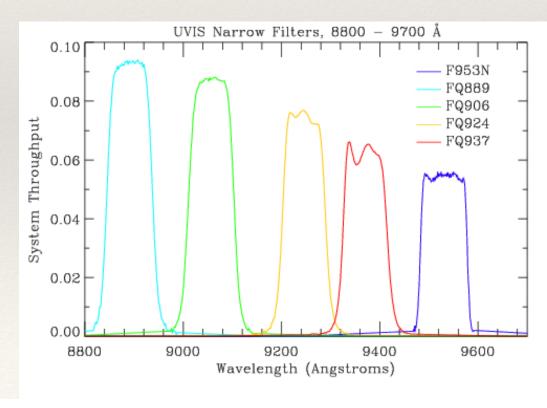

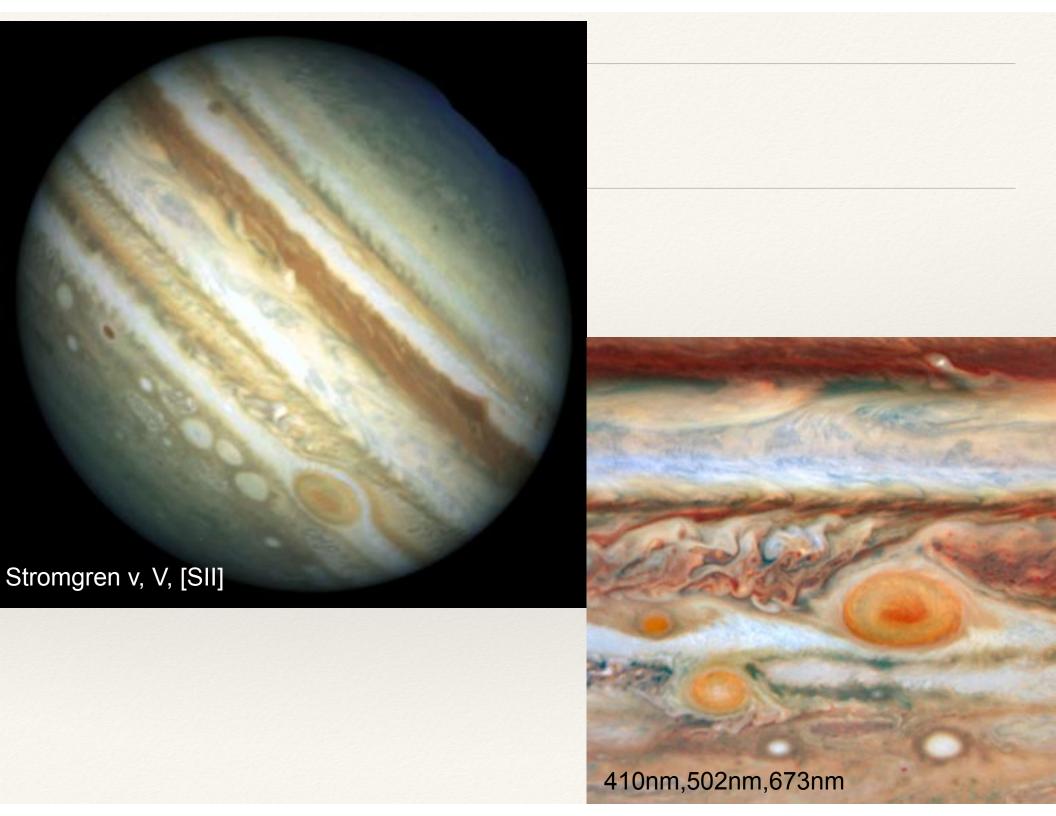

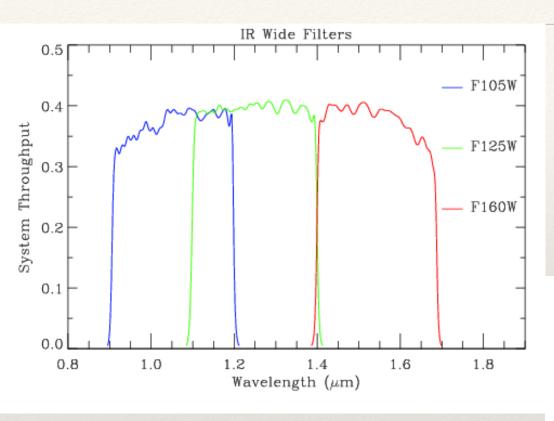

WFC3
Broad band IR

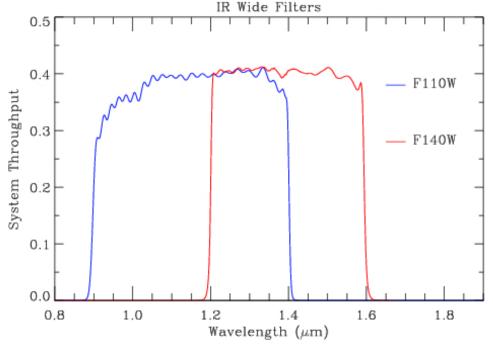

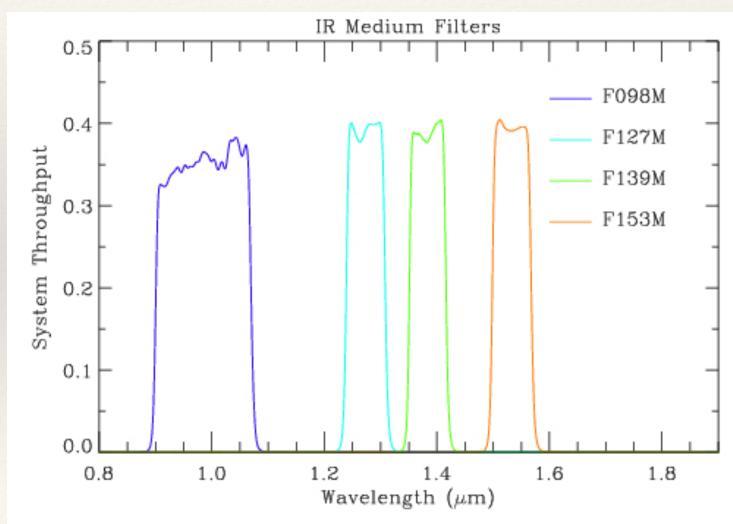

WFC3
Medium band IR

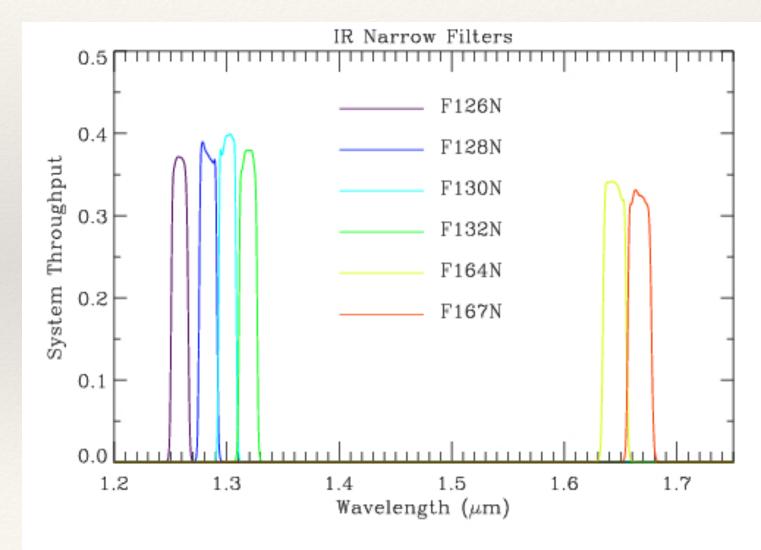

WFC3
Narrow band IR

# Filter Wheels

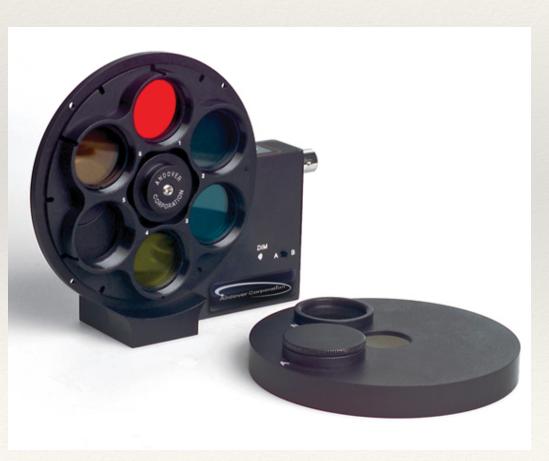

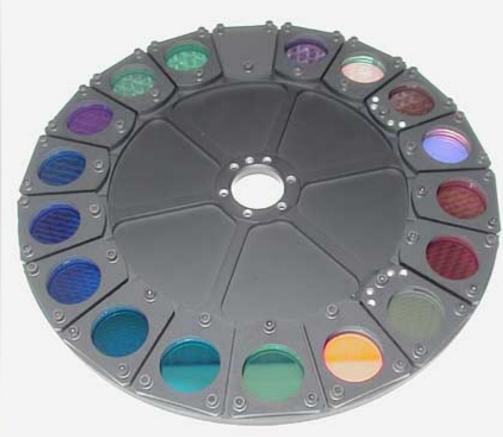